# Министерство науки и высшего образования Российской Федерации Федеральное государственное бюджетное образовательное учреждение высшего образования «Владимирский государственный университет имени Александра Григорьевича и Николая Григорьевича Столетовых»  $(BJITY)$

**УТВЕРЖДАЮ** Проректор по образовательной коятельности А.А. Панфилов  $\kappa$  19  $\kappa$  $20/9$  r.

# РАБОЧАЯ ПРОГРАММА ДИСЦИПЛИНЫ

«Платформонезависимое программирование»

Направление подготовки: 09.03.02 «Информационные системы и технологии»

Профиль/программа подготовки: Информационные системы и технологии

Уровень высшего образования: бакалавриат

Форма обучения: заочная (ускоренное обучение на базе СПО)

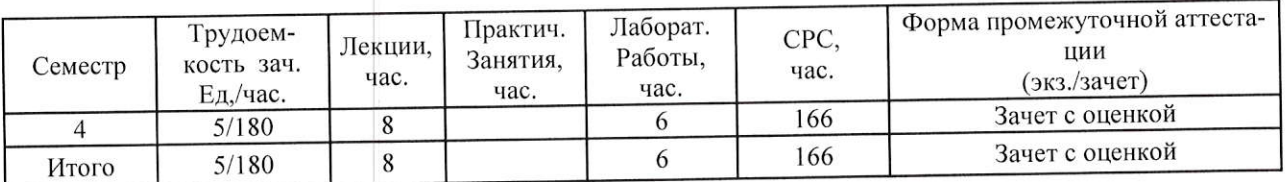

Владимир 2019

#### 1. ЦЕЛИ ОСВОЕНИЯ ДИСЦИПЛИНЫ

Целью преподавания дисциплины является формирование системного базового представления, по основам кроссплатформенного программирования на примере платформы Java и навыков создания приложений в интегрированных средах разработки.

Задачи: изучение теоретических основ о платформе JavaSE и о принципах разработки приложений на этой платформе, научиться пользоваться документацией.

# 2. МЕСТО ДИСЦИПЛИНЫ В СТРУКТУРЕ ОПОП ВО

Дисциплина «Платформонезависимое программирование» относится к вариативной части учебного плана.

Пререквизиты дисциплины: «Основы алгоритмизации и программирования», «Технологии программирования».

## 3. ПЛАНИРУЕМЫЕ РЕЗУЛЬТАТЫ ОБУЧЕНИЯ ПО ДИСЦИПЛИНЕ

Планируемые результаты обучения по дисциплине, соотнесенные с планируемыми результатами освоения ОПОП

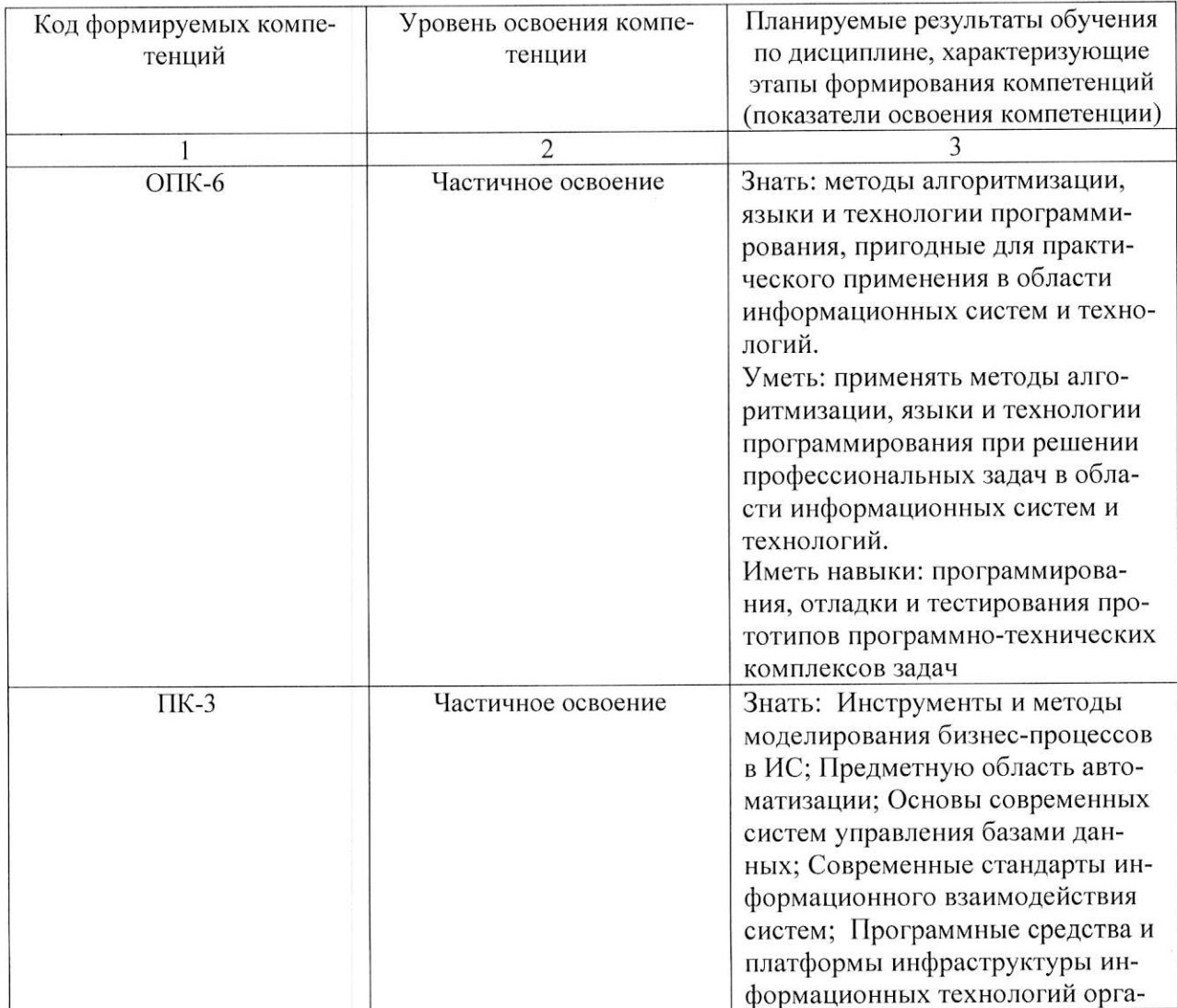

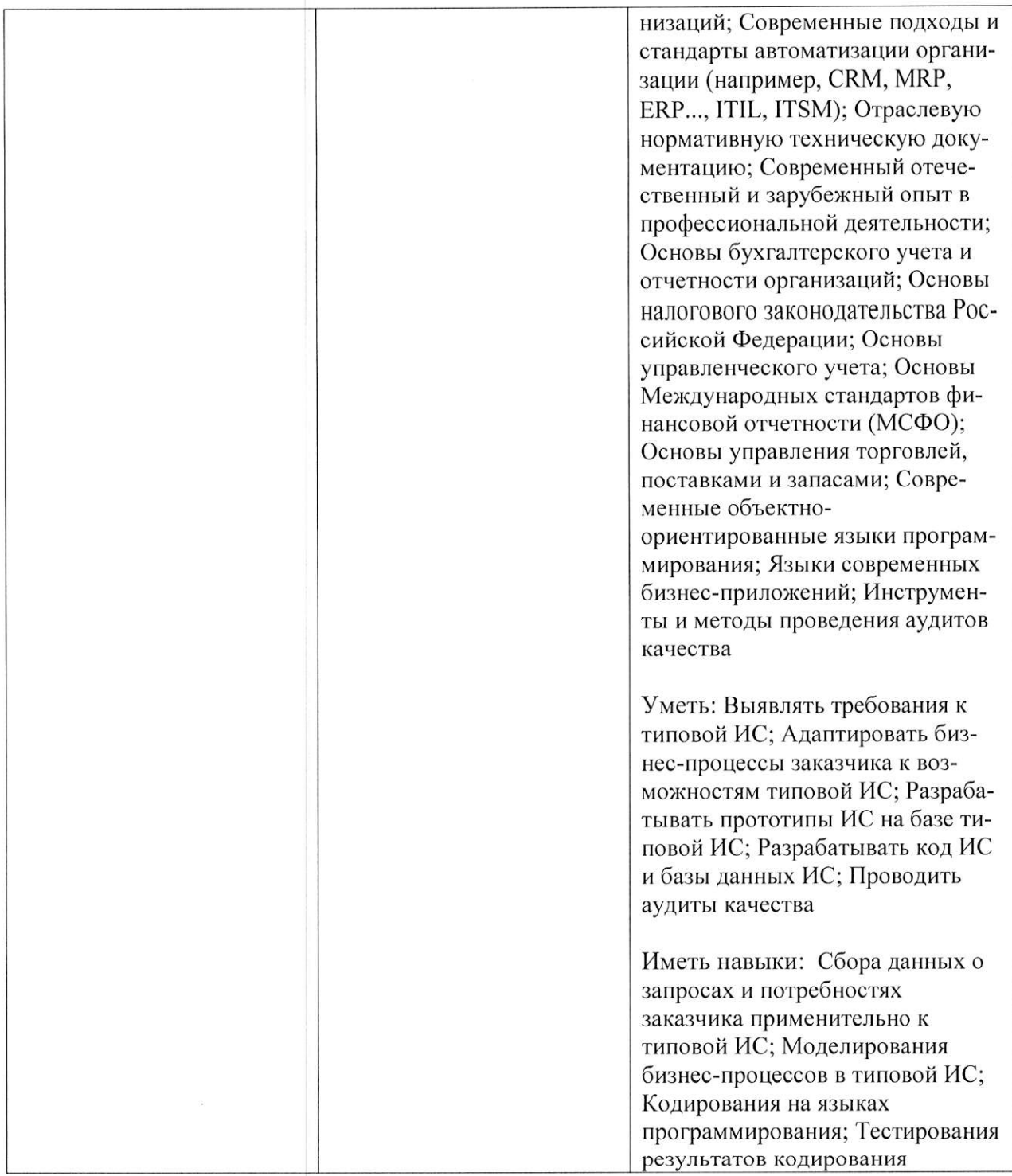

 $\mathcal{L}_{\mathrm{c}}$ 

# 4. ОБЪЕМ И СТРУКТУРА ДИСЦИПЛИНЫ

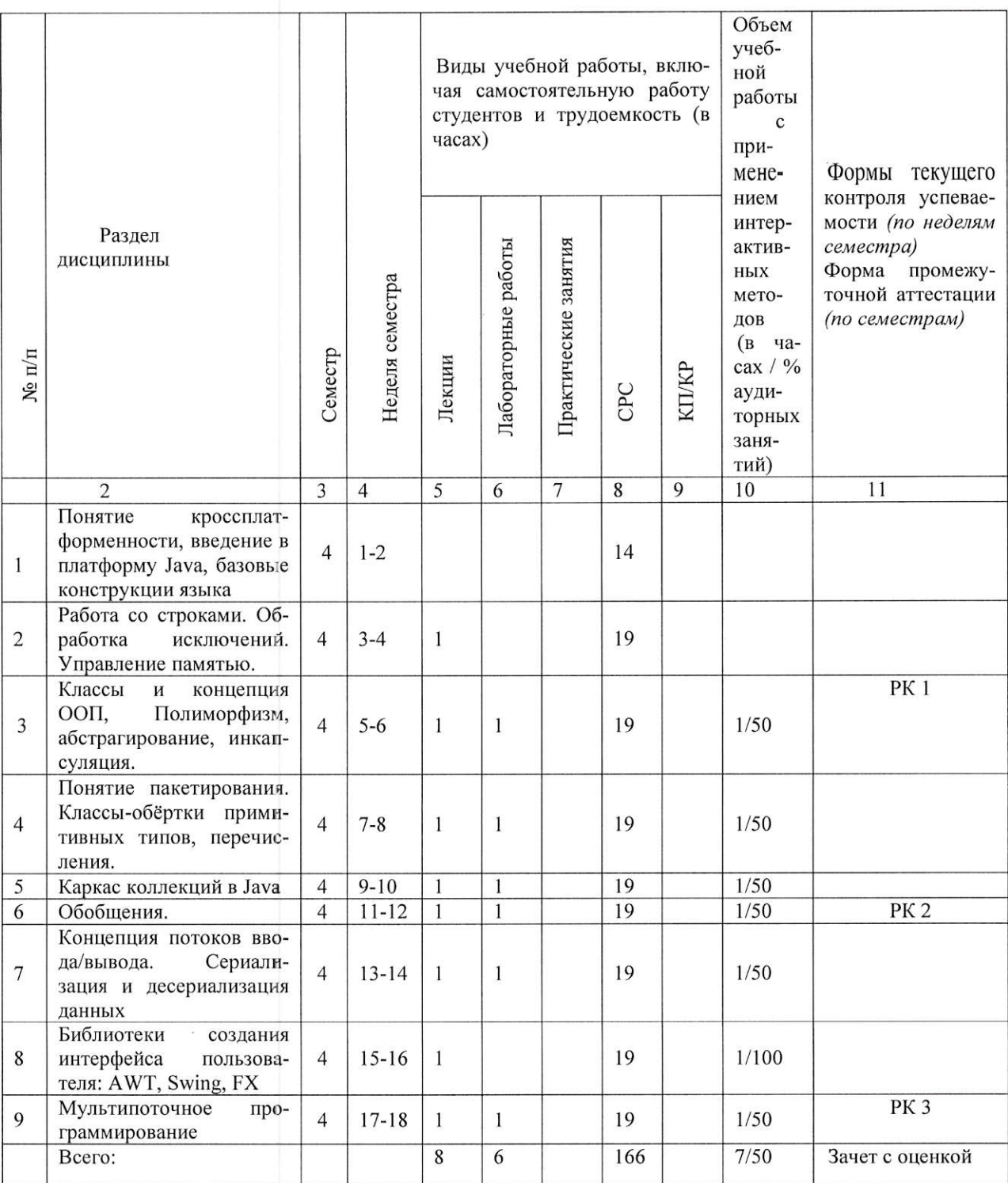

Общая трудоемкость дисциплины составляет 5 зачетных единиц, 180 часов.

# Содержание лекционных занятий по дисциплине

Тема 1. Работа со строками. Обработка исключений. Управление памятью.

Тема 2. Классы и концепция ООП, Полиморфизм, абстрагирование, инкапсуляция.

Тема 3. Понятие пакетирования. Классы-обёртки примитивных типов, перечисле-

ния.

Тема 4. Каркас коллекций в Java

Тема 5. Обобщения.

Тема 6. Концепция потоков ввода/вывода. Сериали-зация и десериализация данных

Тема 7. Библиотеки создания интерфейса пользова-теля: AWT, Swing, FX

Тема 8. Мультипоточное программирование

#### Содержание лабораторных занятий по дисциплине

Тема 1. Классы и концепция ООП, Полиморфизм, абстрагирование, инкапсуляция.

Тема 2. Понятие пакетирования. Классы-обёртки примитивных типов, перечисле-

ния.

Тема 3. Каркас коллекций в Java

Тема 4. Обобщения.

Тема 5. Концепция потоков ввода/вывода. Сериали-зация и десериализация данных Тема 6. Мультипоточное программирование

#### 5. ОБРАЗОВАТЕЛЬНЫЕ ТЕХНОЛОГИИ

В преподавании дисциплины «Платформонезависимое программирование» используются разнообразные образовательные технологии как традиционные, так и с применением активных и интерактивных методов обучения.

Активные и интерактивные методы обучения:

- интерактивные лекции с мультимедийным комплектом слайдов (темы  $N_2$  1 8);
- разбор конкретных ситуаций (темы  $N_2$  1 8);
- выполнение индивидуального лабораторного задания (темы  $N_2$  1 6).

#### 6. ОЦЕНОЧНЫЕ СРЕДСТВА ДЛЯ ТЕКУЩЕГО КОНТРОЛЯ УСПЕВАЕМОСТИ, ПРОМЕЖУТОЧНОЙ АТТЕСТАЦИИ ПО ИТОГАМ ОСВОЕНИЯ ДИСЦИПЛИНЫ И УЧЕБНО-МЕТОДИЧЕСКОЕ ОБЕСПЕЧЕНИЕ САМОСТОЯТЕЛЬНОЙ РАБОТЫ СТУДЕНТОВ

Перечень контрольных вопросов и заданий для проведения текущего контроля:

Рейтинг-контроль 1

- 1. Дайте определения полиморфизма. Какие особенности его реализации на языке Java?
- 2. Назовите отличия индустриального и экстремального программирования. Какие приёмы программирования существуют для двух этих подходов в языке Java
- 3. Опишите основные отличия класса String от StringBuffer?
- 4. Что такое механизм автоматической сборки мусора (garbage collector)?
- 5. Основные классы библиотеки для разработки тестов JUNIT
- 6. Какие действия необходимо произвести, чтобы создать компонент и подписатьсяна событие, которое он генерирует?
- 7. Из каких частей состоит заголовок объявления класса? Тело класса?
- 8. Какие элементы языка Java имеют имена? Какие из них должны быть объявлены? Какие элементы языка Java имеют имена? Какие из них должны быть объявлены?
- 9. Сравните использование операторов выбора switch в языке Pascal и Java.
- 10. Как отсортировать массив пользовательских объектов на языке Java?
- 11. Когда для реализации списка типа List нужно использовать объект класса ArrayList, а когда LinkedList?
- 12. Какие особенности использования коллекций для списков, множеств, пар значений?
- 13. Какие изменения для работы с коллекциями были внесены в версии Java 2 SE 5.0?
- 14. Ввести число, занести его цифры в стек. Вывести в число, у которого цифры идут в обратном порядке.

15. Залать два стека, поменять информацию местами.

#### Рейтинг-контроль 2

- 1. Нарисуйте иерархию классов ввода вывода на основе классов Reader и Writer?
- 2. Как реализованы в классе Object методы equals(), toString(), hashCode()?
- 3. Какие объекты могут быть клонированы?
- 4. Какие условия должны быть выполнены при переопределении метода equals()?
- 5. Сколько объектов может быть создано в процессе выполнения клонирования одного объекта средствами JVM?
- 6. Хотя примитивные массивы не могут участвовать в преобразованиях, однако массивы  $int[1]$  и byte $[1]$  могут рассматриваться как одномерные объектные массивы, основанные на ссылочном типе «одномерный примитивный массив». Могут ли такие типы быть преобразованы из одного в другой?
- 7. Как определить, можно ли преобразовать один тип массива к другому?
- 8. Сколько объектов порожлается при инициализации массива new int[3][4]? new int[3][1][?
- 9. Для каких примитивных типов Java существуют классы-обертки? Что будет получено в результате выполнения: (new Integer(1)).equals(new Byte(1))?
- 10. Чем отличается внутренний (inner) класс от вложенного (nested) класса?
- 11. Может ли переменная иметь тип абстрактный класс? Интерфейс? Если да, то какие значения она может хранить?
- 12. Может ли переменная иметь тип абстрактный класс? Интерфейс? Если да, то какие значения она может хранить?
- 13. Как узнать, какие события генерирует стандартный графический компонент?
- 14. Опишите жизненный цикл потока.
- 15. Если объявить метод synchronized, то какой эффект будет этим достигнут?

#### Рейтинг-контроль 3

- 1. Какие действия необходимо предпринять для установления ТСР соединения между
- 2. Какие действия необходимо предпринять для установления TCP соединения между двумя Java-приложениями?
- 3. Какие действия необходимо предпринять для обмена данными по UDP протоколу?
- 4. Можно ли с помощью класса URL пересылать данные на сервер?
- 5. Для чего нужны менеджеры компоновки? Исходя из каких параметров они выполняют свою работу?
- 6. Напишите класс-компоненту, у которого по центру рисуется квадрат размерами 10х10.
- 7. Может ли быть дважды вызван метод init у апплета? Метод start?
- 8. Опишите на память ирархию классов, применяемых для построения визуальных приложений
- 9. Промоделировать вращение спутника вокруг планеты по эллиптической орбите. Когда скрывается за планетой - спутник не виден.
- 10. Создать фрейм и разместить на нем окружность (одну или несколько). Объект должен «убегать» от указателя мыши. При приближении на некоторое расстояние объект появляется в другом месте фрейма.
- 11. Имея два объекта класса File, каким образом будет наиболее корректно узнать, указывают ли они на одну и ту же директорию (и на директорию ли)? Возможно ли только с помощью этих двух объектов удалить директорию? Если да, то как изменится содержимое другого объекта (если они действительно указывают на одну и туже директорию)?
- 12. Какие классы предоставляют методы для записи в поток двоичного представления значений примитивных тилов Java?
- 13. Если необходимо записать (и после считать) несколько строк в файл (из файла), в каком порядке и какие следует настроить фильтры (и для чтения, и для записи)? Какие из них можно пропустить?
- 14. Что произойдет при попытке к одному объекту PipedWriter присоединить несколько различных объектов PipedReader? Что произойдет, если несколько раз подряд присоединять один и тот же PipedReader?
- 15. Какая кодировка используется классом OutputStreamWriter по умолчанию?

Примерный перечень вопросов к зачету с оценкой:

- 1. Для каких элементов класса работает полиморфизм?
- 2. Нарисуйте иерархию классов ввода вывода на основе классов InputStream OutputStream.
- 3. Какие модификаторы позволяют обращаться к элементу из классов того же пакета?
- 4. Как генерируется документация утилитой javadoc и набор воспринимаемой утилитой тегов в тексте программы для формирования документации, если в классе заводится новый элемент, и пока нет никаких факторов, позволяющих выбрать тот или иной модификатор доступа. Какой модификатор использовать в таком случае?
- 5. Есть ли какие-либо ограничения на набор интерфейсов, которые может реализовывать
- 6. Для каких элементов класса работает полиморфизм?
- 7. Нарисуйте иерархию классов ввода вывода на основе классов InputStream OutputStream.
- 8. Какие модификаторы позволяют обращаться к элементу из классов того же пакета?
- 9. Как генерируется документация утилитой javadoc и набор воспринимаемой утилитой тегов в тексте программы для формирования документации, если в классе заводится новый элемент, и пока нет никаких факторов, позволяющих выбрать тот или иной модификатор доступа. Какой модификатор использовать в таком случае?
- 10. Есть ли какие-либо ограничения на набор интерфейсов, которые может реализовывать класс?
- 11. Что будет записано в поток, если вызвать метод print() класса PrintWriter, передав в качестве параметра new File("d:\\word.txt")?
- 12. Какие значения могут быть переданы в конструктор RandomAccessFile для указания режима доступа (чтение/запись)?
- 13. Какое значение следует передать методу seek() объекта RandomAccessFile, чтобы последний байт файла был считан одиночным вызовом read()?
- 14. Какие методы объявлены в интерфейсе Serializable?
- 15. Что произойдет, если записать в файл, используя ObjectOutputStream, значения типов long, int, byte именно в таком порядке, а считать в обратном, используя DataInputStream?
- 16. Опишите механизмы синхронизации потоков
- 17. Как работают static synchronized методы?
- 18. Если один поток начал исполнение synchronized-блока, указав ссылку на некий объект, может ли другой поток обратиться к полю этого объекта? К методу?
- 19. Почему метод wait требует обработки InterruptedException, а методы notify и notifyAllнет?
- 20. Может ли поток никогда не выйти из метода wait, даже если будет вызван метод notify? notifyAll?

Примерный перечень тем для самостоятельного изучения:

1. Кроссплатформенные фреймворки: достоинства и недостатки. Сравнительная характеристика.

2. Кроссплатформенные фреймворки: цены и тарифные планы.

3. Конфигурирование сборки проектов в зависимости от платформы.

4. Системы контроля версий: общий обзор и сравнительная характеристика.

5. Клиент-серверные и распределенные системы контроля версий.

6. Обзор инструментальных средств разработки кроссплатформенных приложений с использованием библиотеки Ot.

7. Кроссплатформенные приложения с использованием библиотеки Juce.

8. Кроссплатформенные приложения на языке Java: отличительные особенности, преимущества и недостатки.

9. Кроссплатформенные приложения на языке Java: инструментальные среды разработки.

10. Кроссплатформенные приложения на языке Python: отличительные особенности, преимущества и недостатки.

11. Кроссплатформенные приложения на языке Python: инструментальные среды разработки.

12. Апплеты и сервлеты.

13. Разработка приложений под мобильные устройства.

Самостоятельная работа обучающихся заключается в самостоятельном изучении отдельных тем, практической реализации типовых заданий по этим темам. Контроль выполнения самостоятельной работы проводится при текущих контрольных мероприятиях и на промежуточной аттестации по итогам освоения дисциплины. Учебно-методическое обеспечение самостоятельной работы – основная литература [1,2,3].

Фонд оценочных средств для проведения аттестации уровня сформированности компетенций обучающихся по дисциплине оформляется отдельным документом.

#### 7. УЧЕБНО-МЕТОДИЧЕСКОЕ И ИНФОРМАЦИОННОЕ ОБЕСПЕЧЕНИЕ ДИСЦИПЛИНЫ

#### 7.1. Книгообеспеченность:

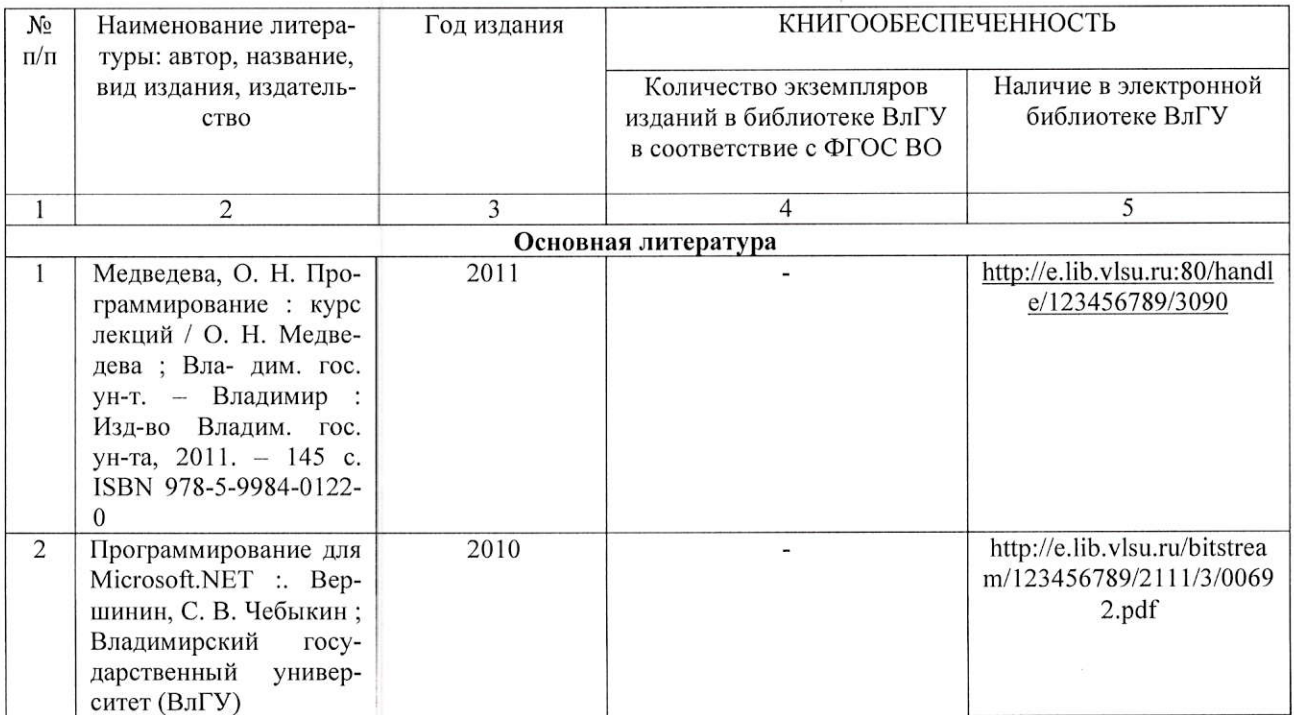

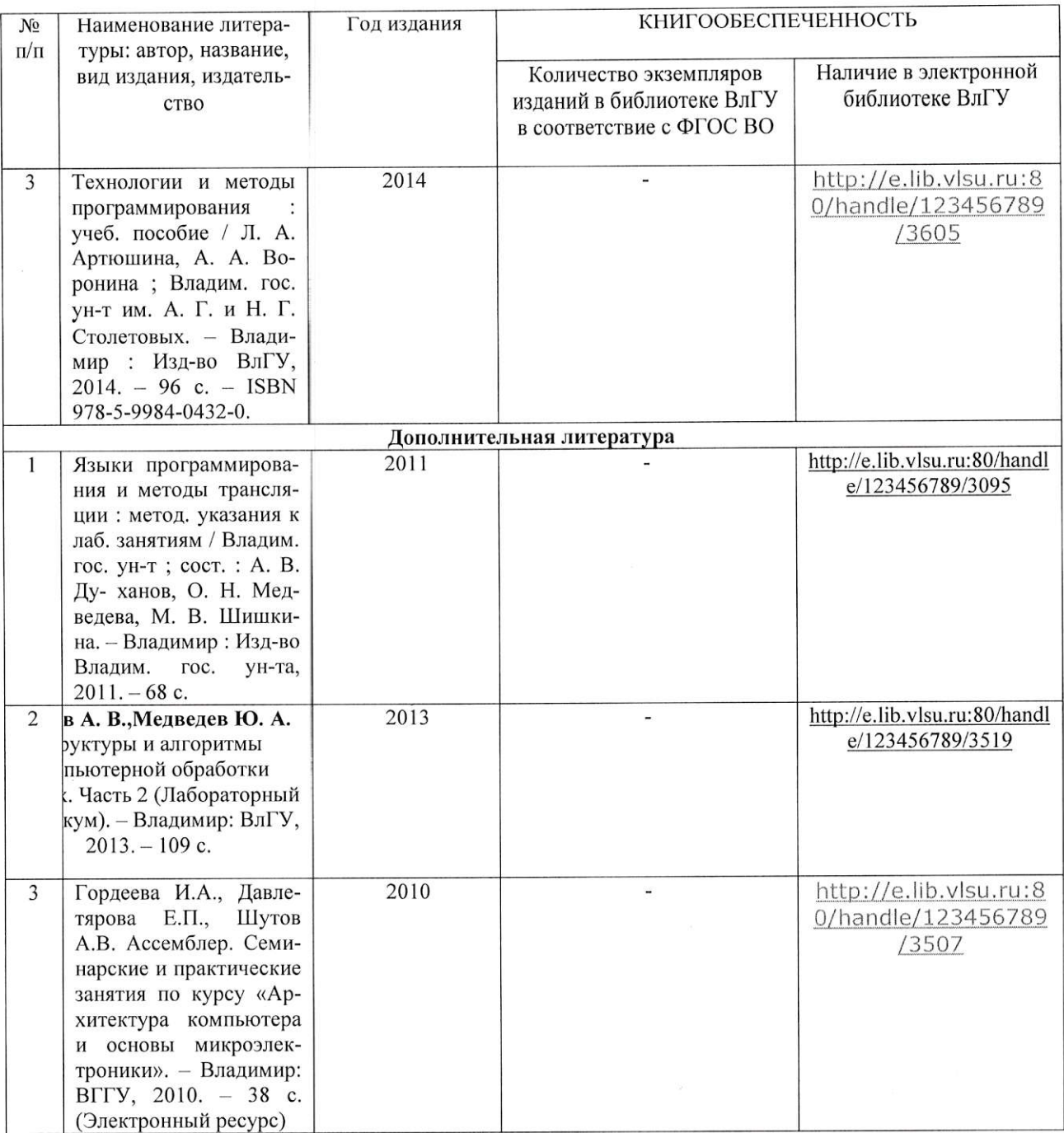

#### 7.2 Периодические издания:

1. Вестник компьютерных и информационных технологий ISSN 1810-7206.

#### 7.3 Интернет-ресурсы:

- · www.edu.ru портал российского образования
- www.elbib.ru портал российских электронных библиотек
- www.distance-learning.ru портал, посвященный дистанционному обучению
- $\bullet$  www.eLibrary.ru научная электронная библиотека
- www.moodle.com портал разработчиков Moodle
- · library.vlsu.ru научная библиотека ВлГУ
- www.cs.vlsu.ru:81/ikg учебный сайт кафедры ИСПИ ВлГУ
- https://vlsu.bibliotech.ru/ электронная библиотечная система ВлГУ

## 8. МАТЕРИАЛЬНО-ТЕХНИЧЕСКОЕ ОБЕСПЕЧЕНИЕ ДИСЦИПЛИНЫ

Для реализации данной дисциплины имеются специальные помещения для проведения занятий лекционного типа, занятий практического/лабораторного типа, групповых и индивидуальных консультаций, текущего контроля и промежуточной аттестации, а также помещения для самостоятельной работы. Лабораторные работы проводятся в компьютерном классе кафедры ИСПИ (лаб. 314-3) с использованием установленного программного обеспечения. Лекции читаются в мультимедийных аудиториях кафедры ИСПИ, оборудованных электронными проекторами (ауд. 314-3; 213-3), с использованием комплекта слайдов.

Перечень используемого лицензионного программного обеспечения:

- Операционная система Microsoft Windows 10
- Офисный пакет Microsoft Office 2016

Рабочую программу состазил: ст. преподаватель каф. ИСПИ Тимофеев А.А. Шориков А.В.

Программа рассмотрена и одобрена на заседании кафедры ИСПИ протокол № 12 от 19.06.19 года. Жигалов И.Е. Заведующий кафедрой

Рабочая программа рассмотрена и одобрена на заседании учебно-методической комиссии направления 09.03.02-Информационные системы и технологии.

протокол № 12 от 19.06.19 года. Жигалов И.Е. Председатель комиссии

# ЛИСТ ПЕРЕУТВЕРЖДЕНИЯ<br>РАБОЧЕЙ ПРОГРАММЫ ДИСЦИПЛИНЫ

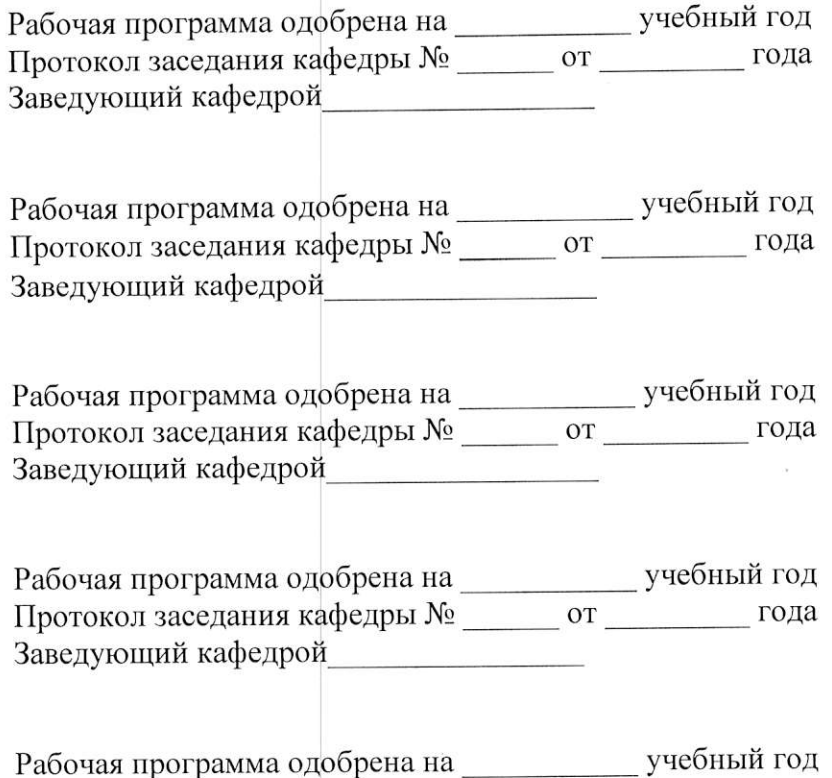